# PEGASI

# **Zimbra contacts and calendar with Sailfish OS / Jolla**

27.10.23

Pegasi Knowledge https://ghost.pegasi.fi/wiki/

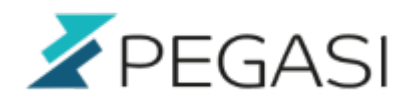

# **Table of Contents**

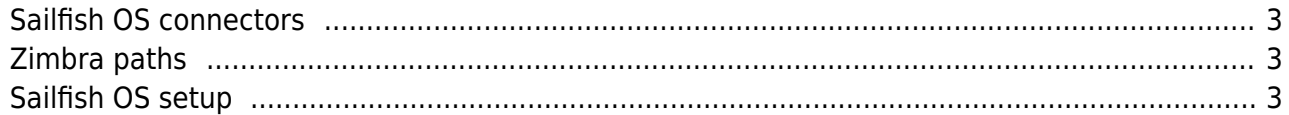

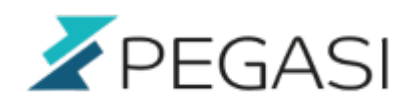

# **Zimbra contacts and calendar with Sailfish OS / Jolla**

## <span id="page-2-0"></span>**Sailfish OS connectors**

The standard CardDAV and CalDAV connectors in Sailfish OS cannot handle Zimhra redirect from the path in documents (/dav/username@domain/Contacts and /dav/username@domain/Calendar) so we must punch in the real address instead.

### <span id="page-2-1"></span>**Zimbra paths**

My configuration is using email address as username so the @domain part is included always in the path so I am not 100% sure if we need incude @domain in path. Let's presume we don't :) Please comment if I am wrong.

The real path to Contacts CardDAV and CalDAV is

/service/dav/home/usename/Contacts/ /service/dav/home/usename/Calendar/

## <span id="page-2-2"></span>**Sailfish OS setup**

This is straightforward

- Add CalDAV and CardDAV account
- Server<https://mail.server.domain>
- Contacts path /service/dav/home/usename/Contacts/ (please comment if needs @domain)
- Calendar path /service/dav/home/usename/Contacts/ (please comment if needs @domain)

And that's it!